## **Gartner**

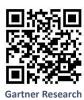

This database gives information about research and analysis on the global IT Industry. Magic Quadrants, Vendor Ratings, Hype Cycles, and other foundational research on more than 700 topics to help IT and business technology decision makers. Core Research covers a broad set of cross-industry technology topics and helps clients expand knowledge, build competencies, obtain objective viewpoints, and validate decisions to drive business value through technology.

Access: Access: Campus Wide multiuser

## How to register

Step1: Please visit the library website by using the URL http://library.iimb.ac.in/library

Step2: Select the Database A-Z list from E-Databases on the left navigation or by clicking on the letter "G" from the alphabetical list, here you can find the title Gartner Research. Please login with remote access if you are accessing it off-campus.

Step3: Register with your IIMB email ID and Password

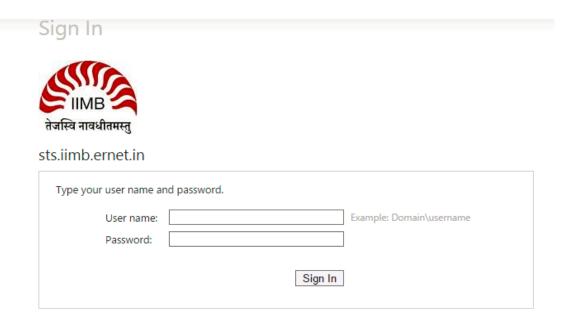

Step4: It will redirect to the home page of Gartner Research.

For any queries please contact.

Email: libraryit@iimb.ac.in Phone: 08026993113

http://library.iimb.ac.in/library